# Sharekhan

by BNP PARIBAS

# Esign Account Opening with OTP

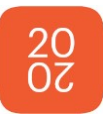

# Documents Required

### **Q** PAN Card

- $\Box$  Permanent Address Proof
- $\Box$  Correspondence Address proof (If different then permanent)
- $\Box$  Bank account Proof
- $\Box$  Financial Proof (If opted for Currency/FNO segment/Commodity)
- $\Box$  Specimen Signature
- $\Box$  Live Client Photo
- $\Box$  Screenshot of Video call
- $\Box$  Video from client (Attached)
- NOTE : Please ensure BPs mobile number & client mobile number has been updated in Aadhar.

Sharekhan Sales Application Login Screen

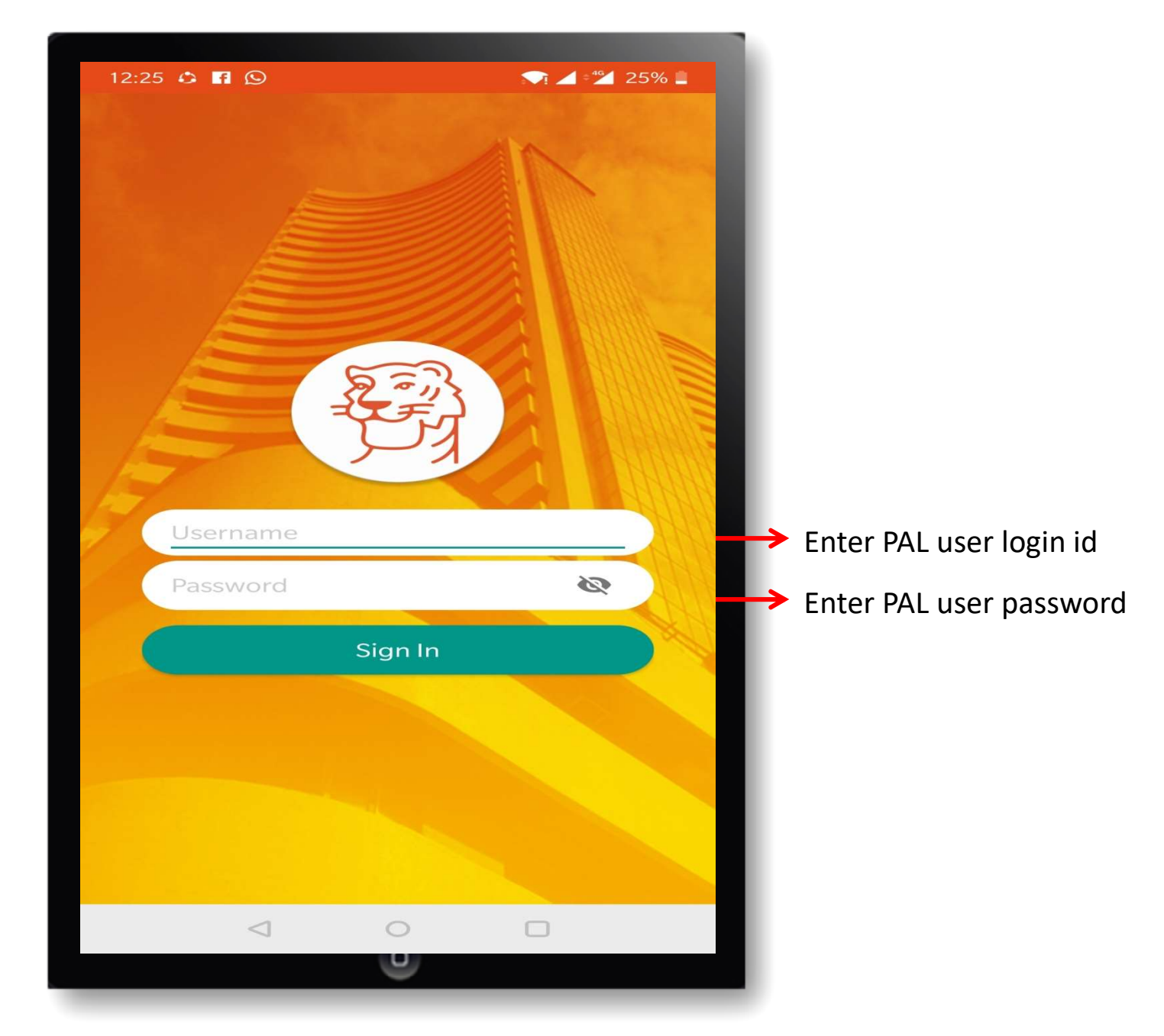

# Lead Dashboard

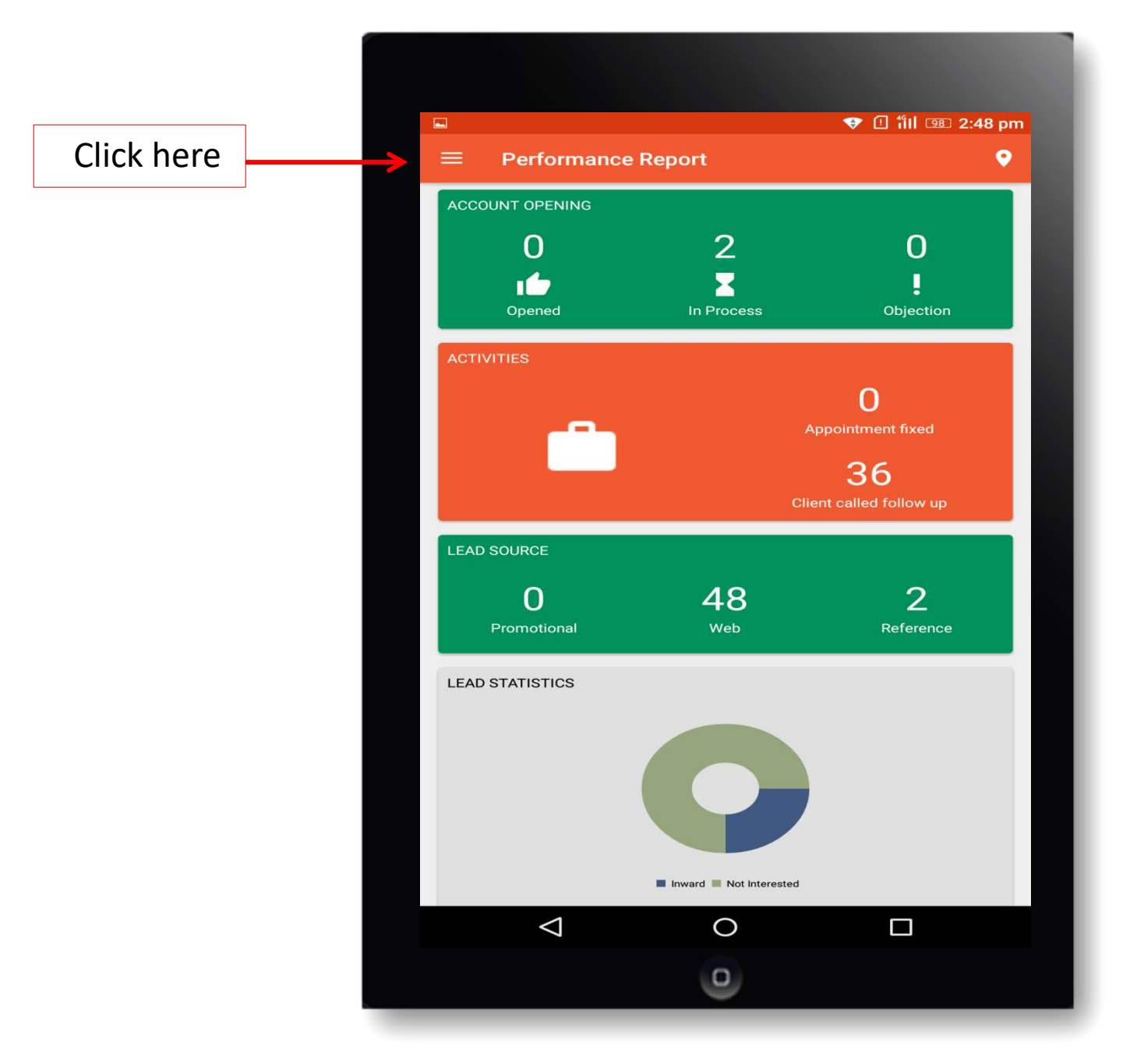

# Lead menu for SE/TM

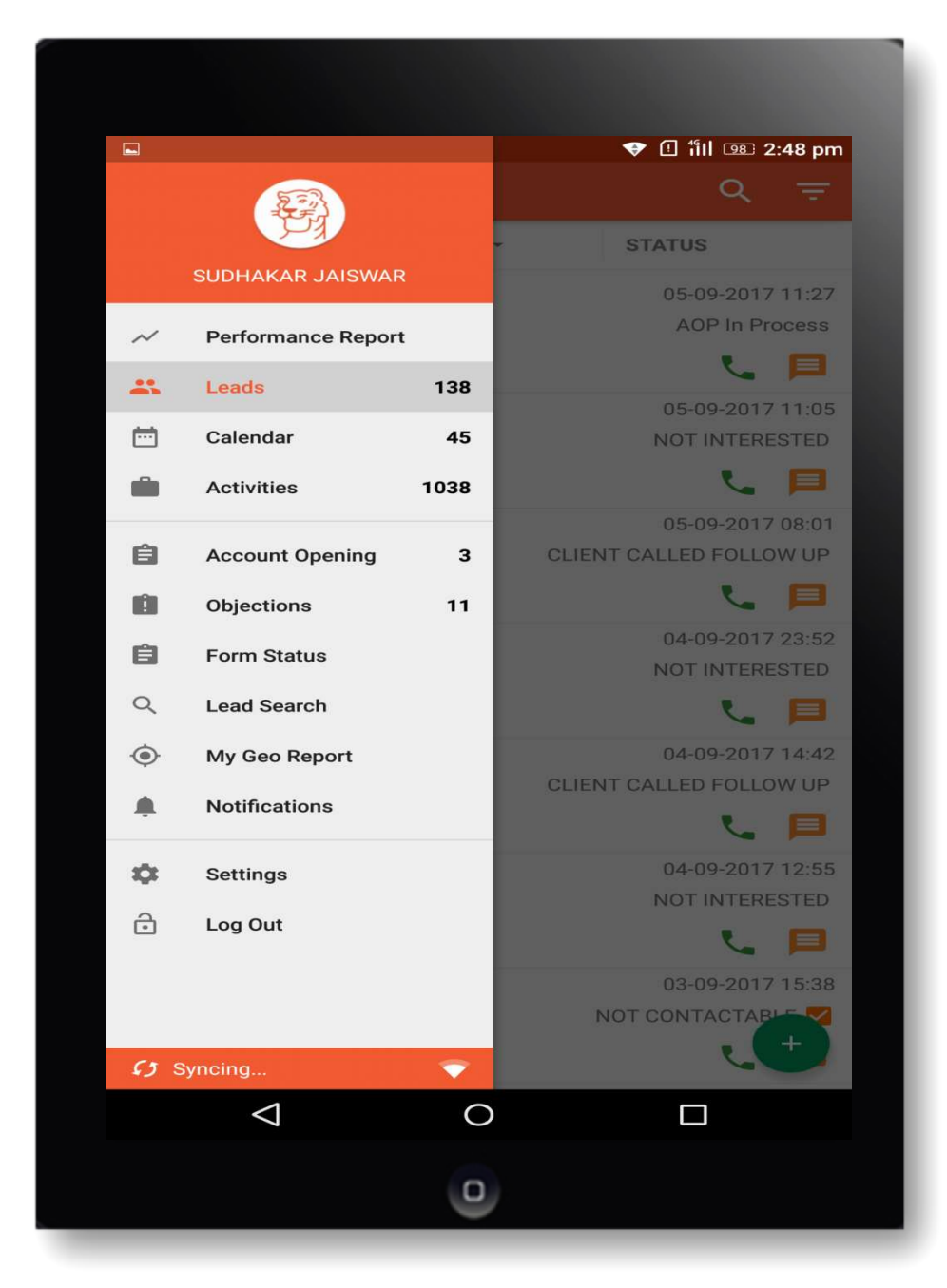

# New Lead Creation thru SE login only

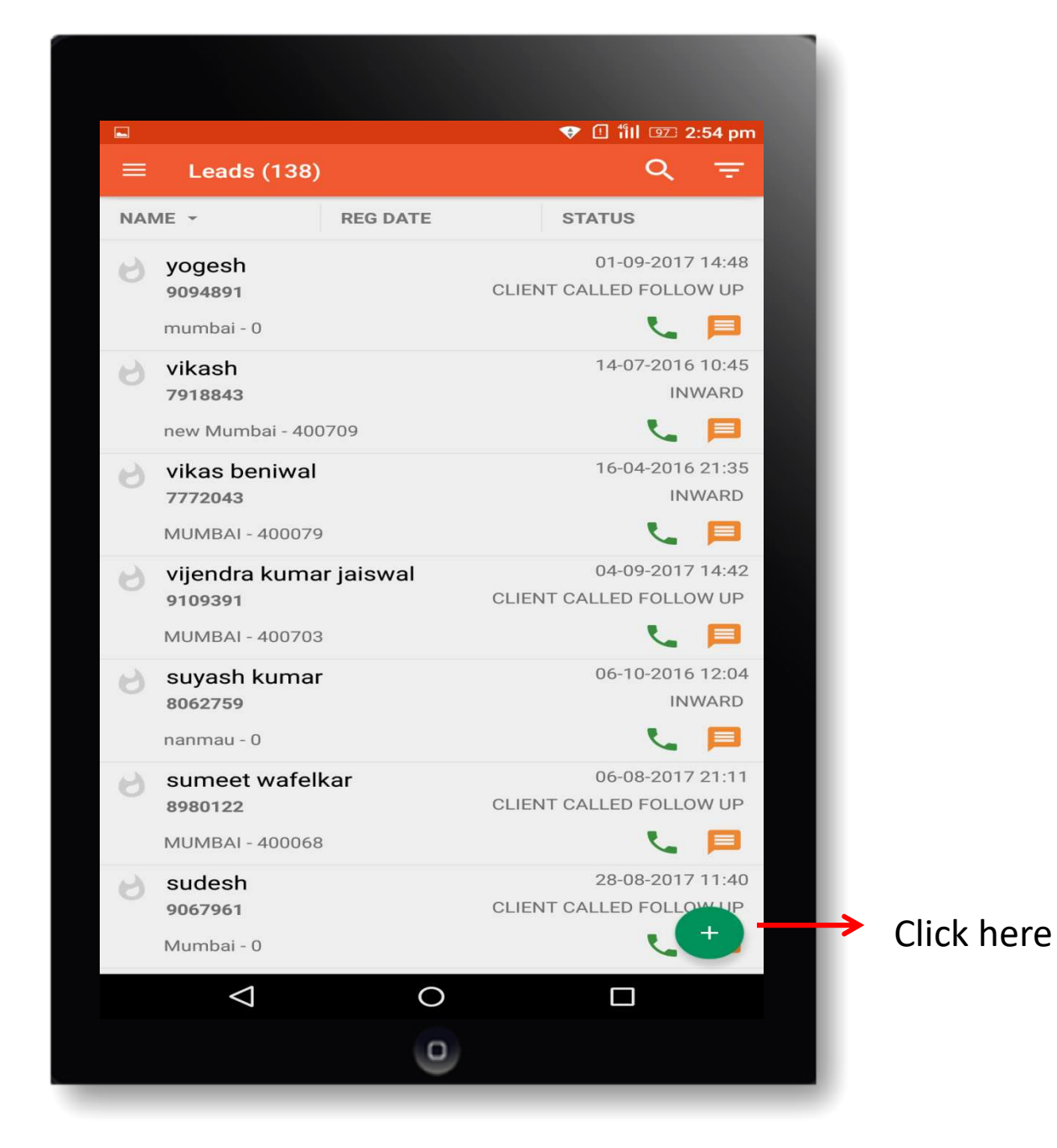

# Lead Id creation module

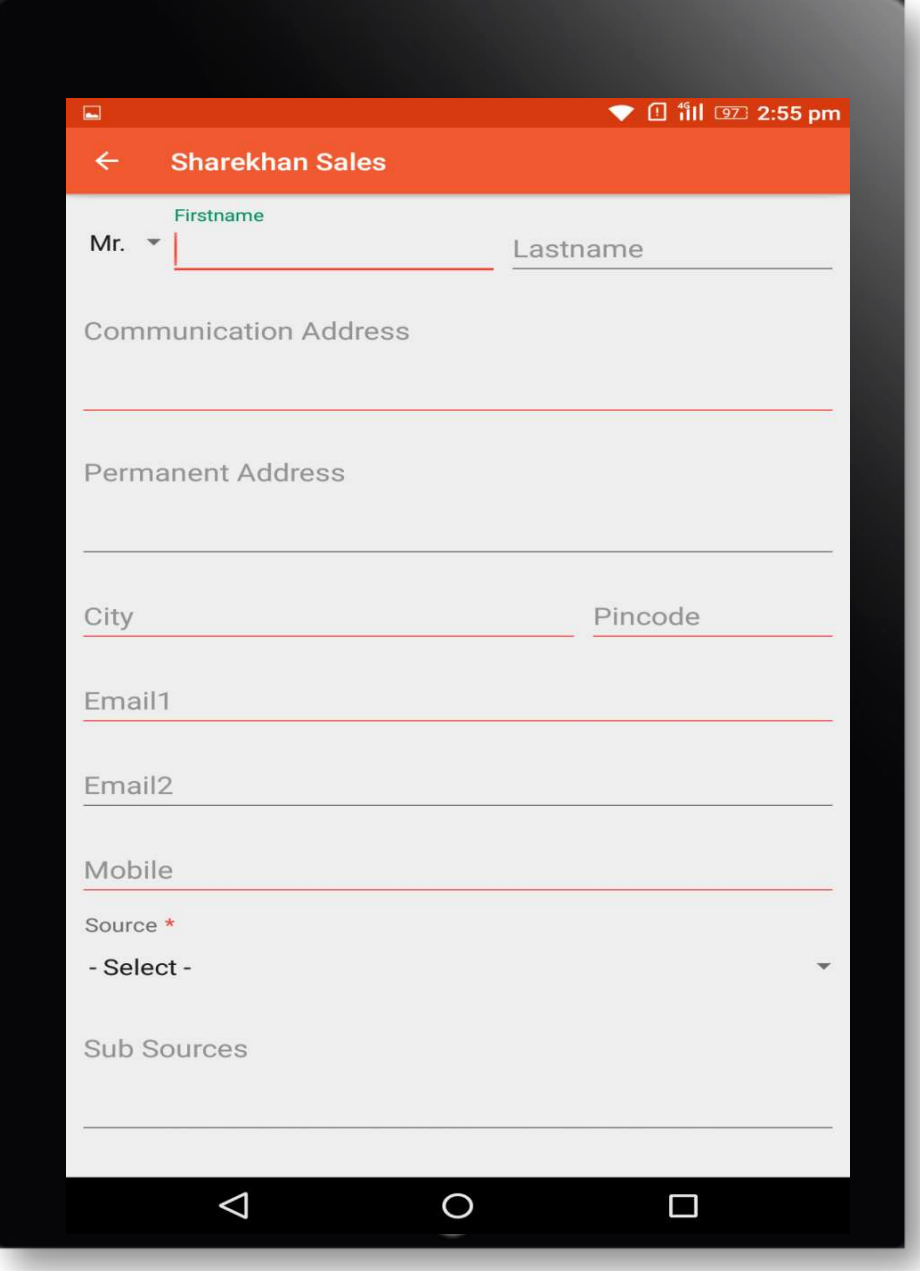

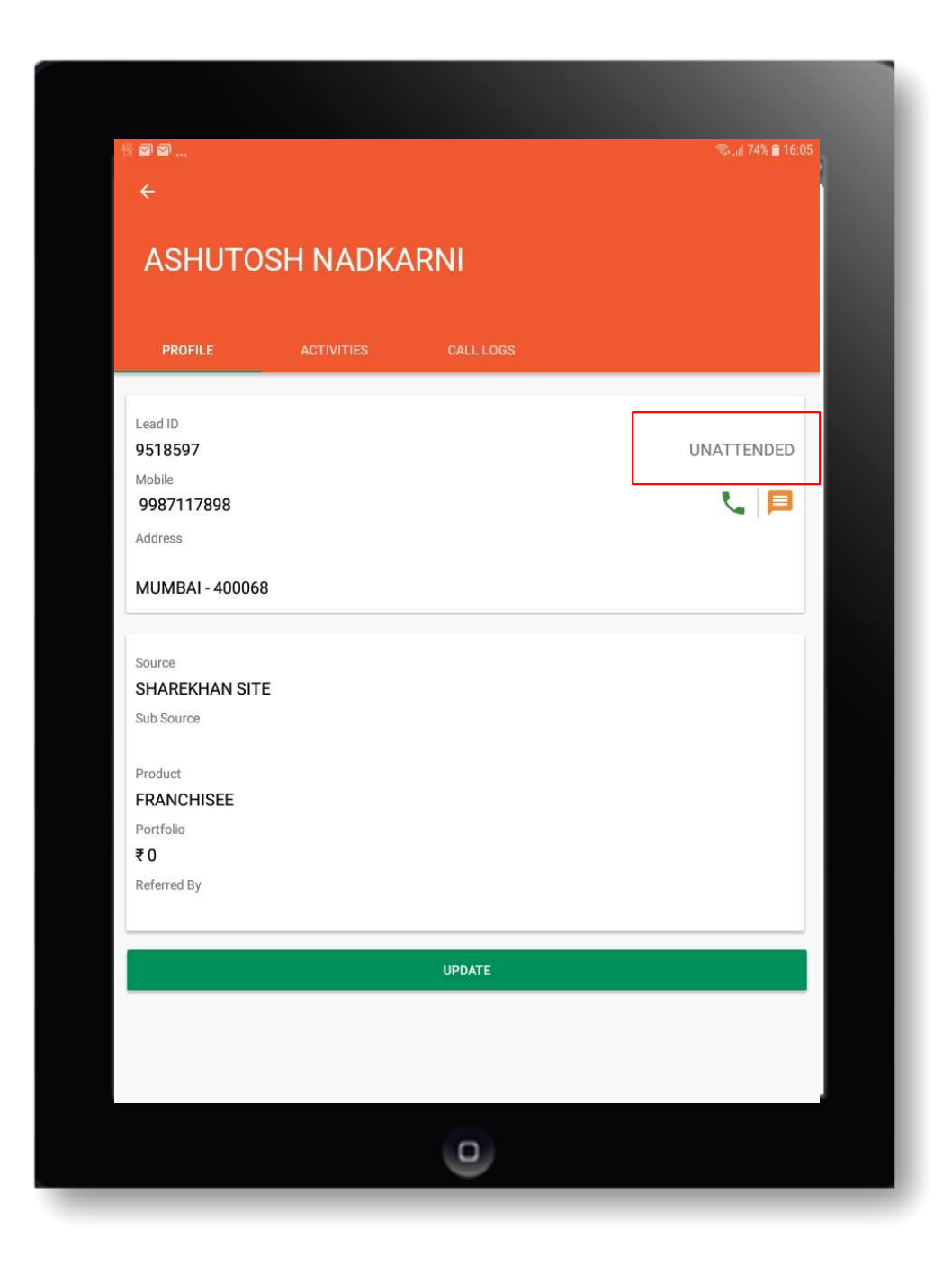

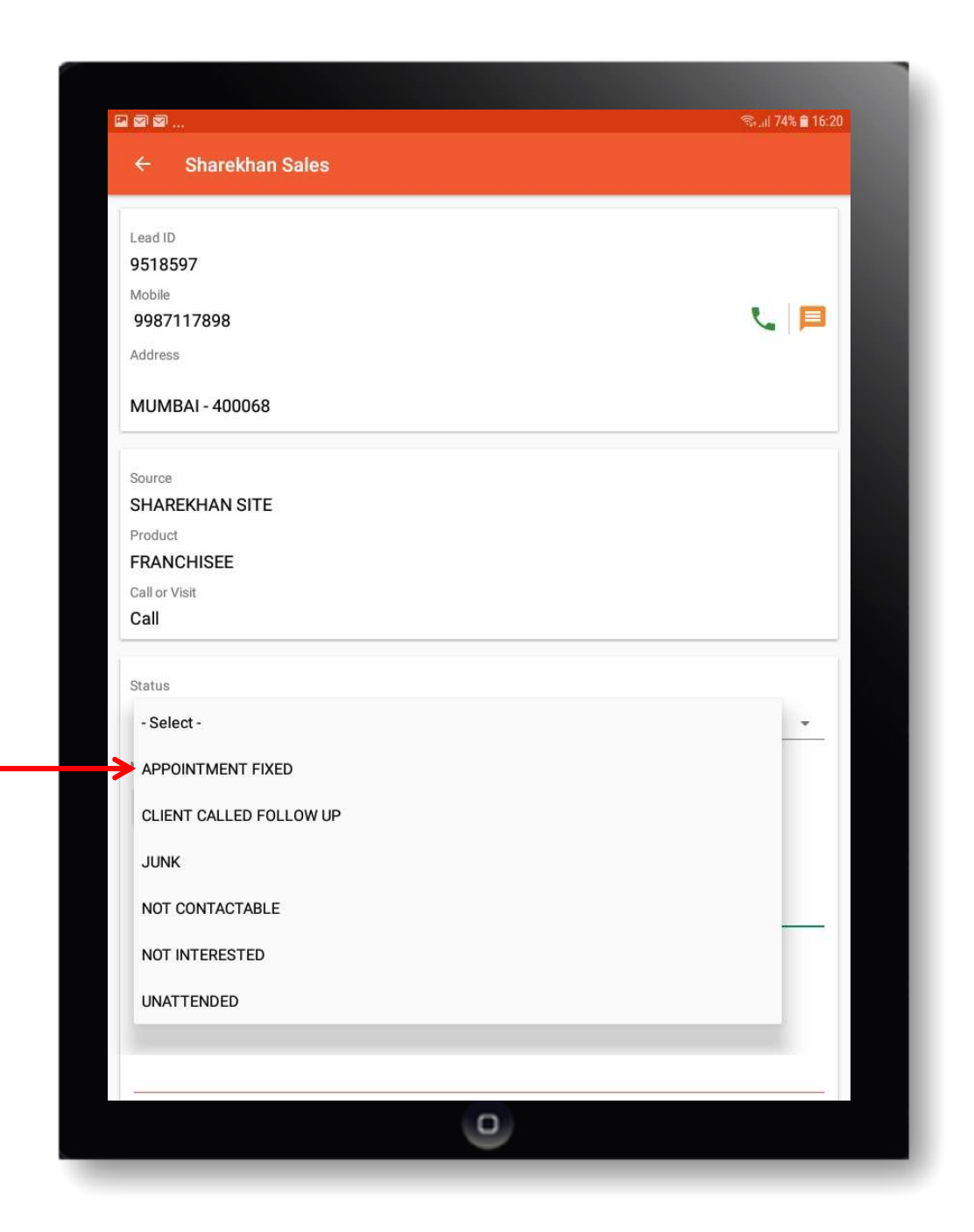

# Lead Updation Screen

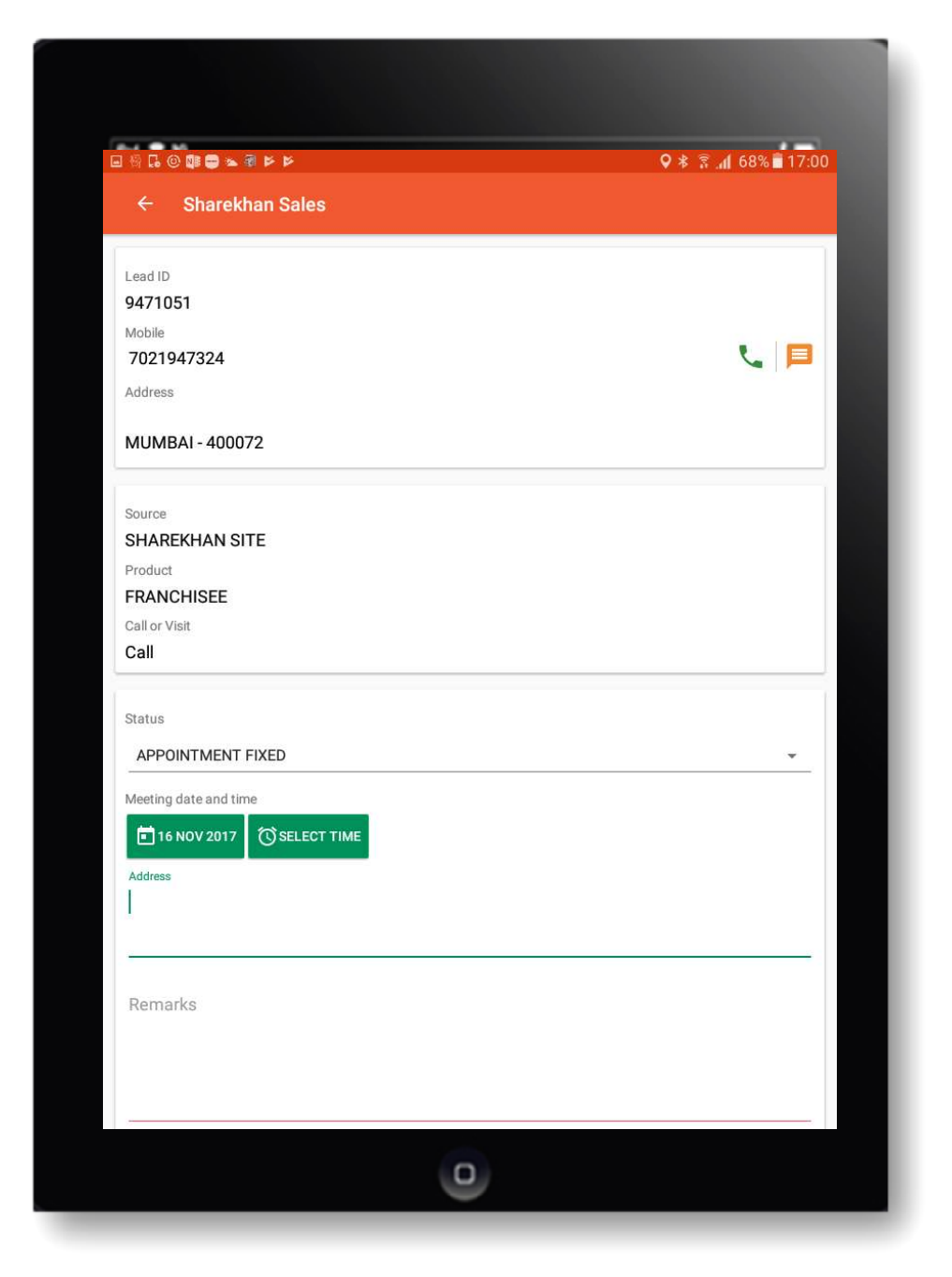

# Pre Lead Inward screen

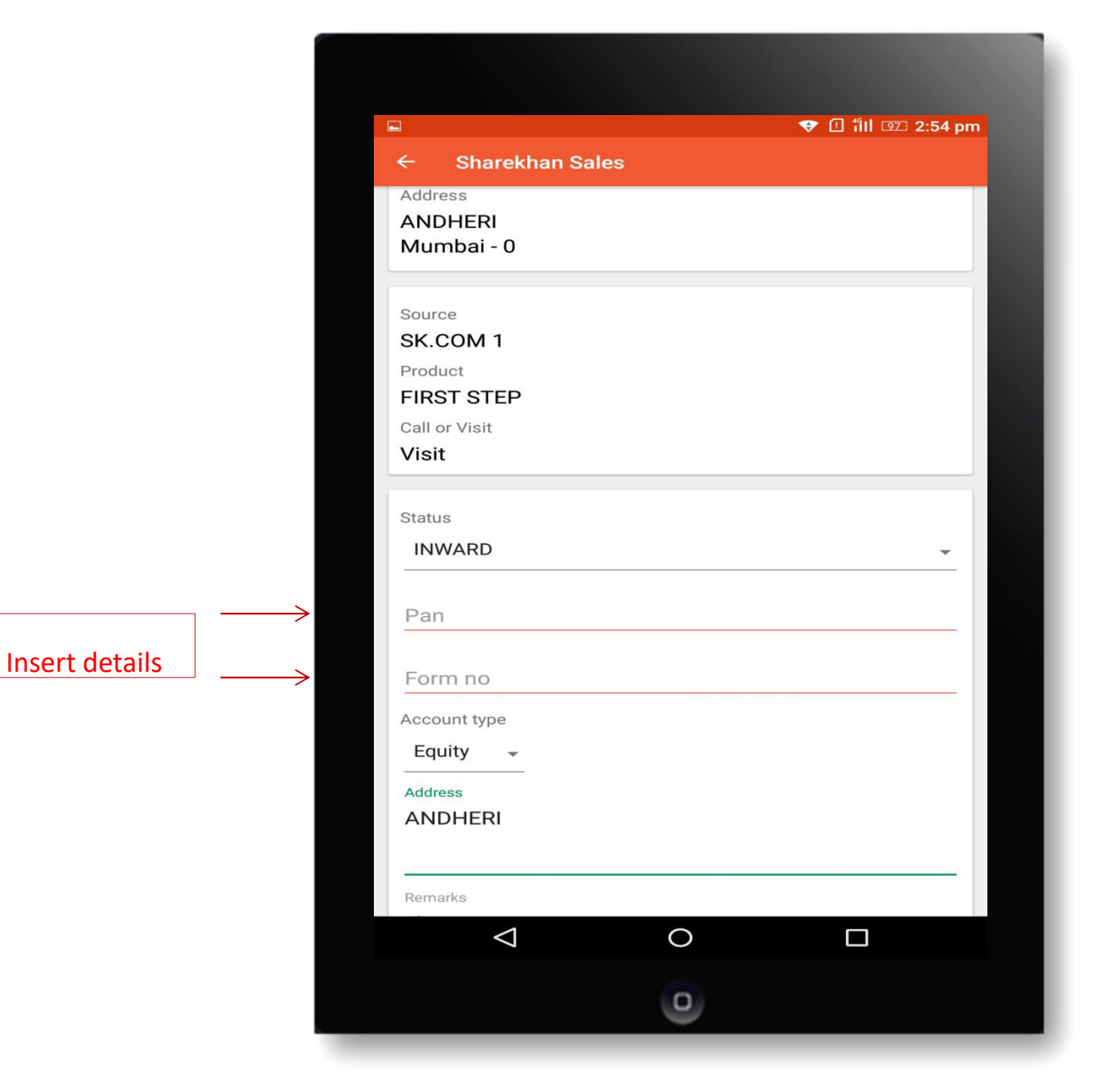

## Post Inward Screen

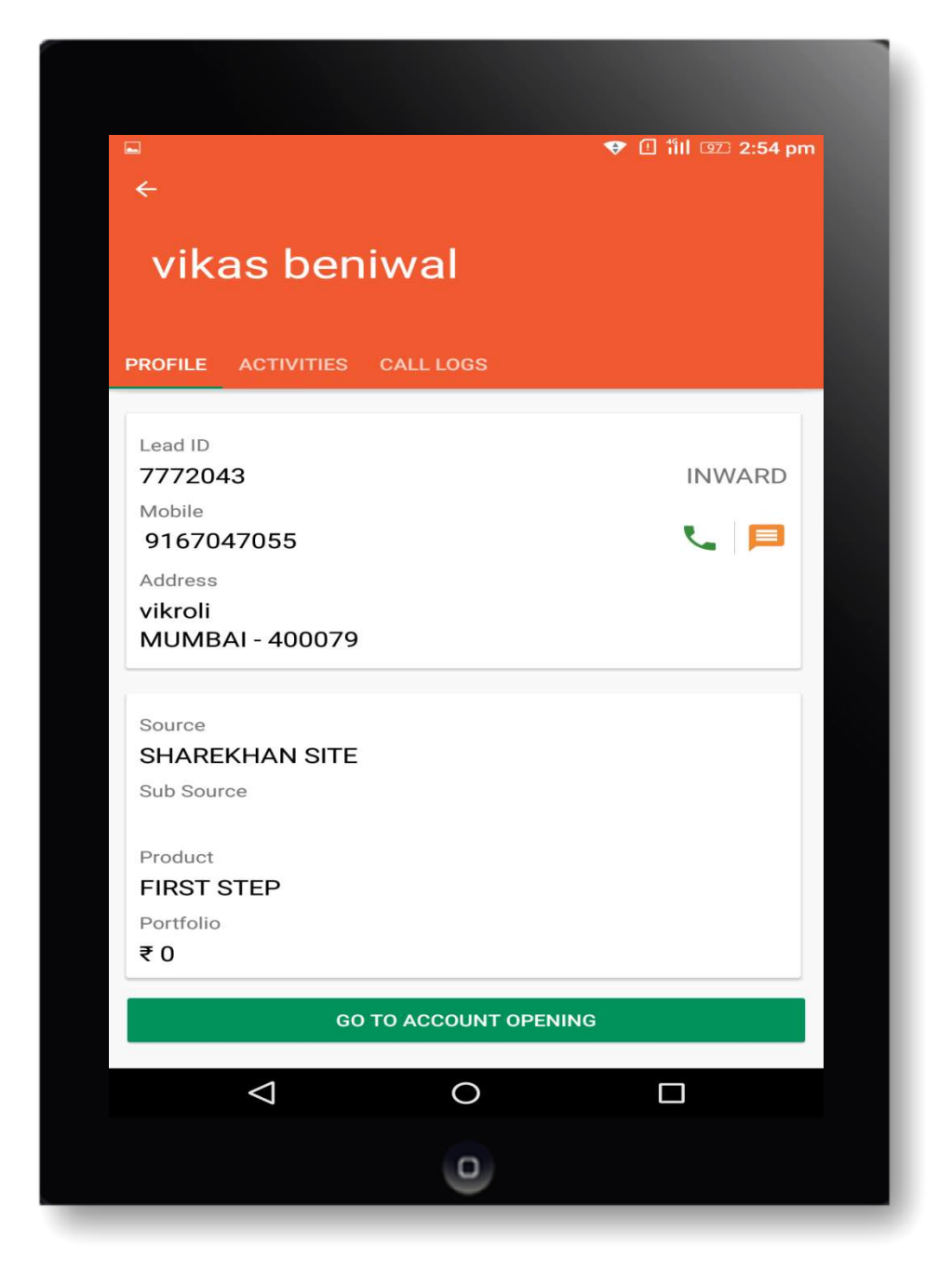

Birth

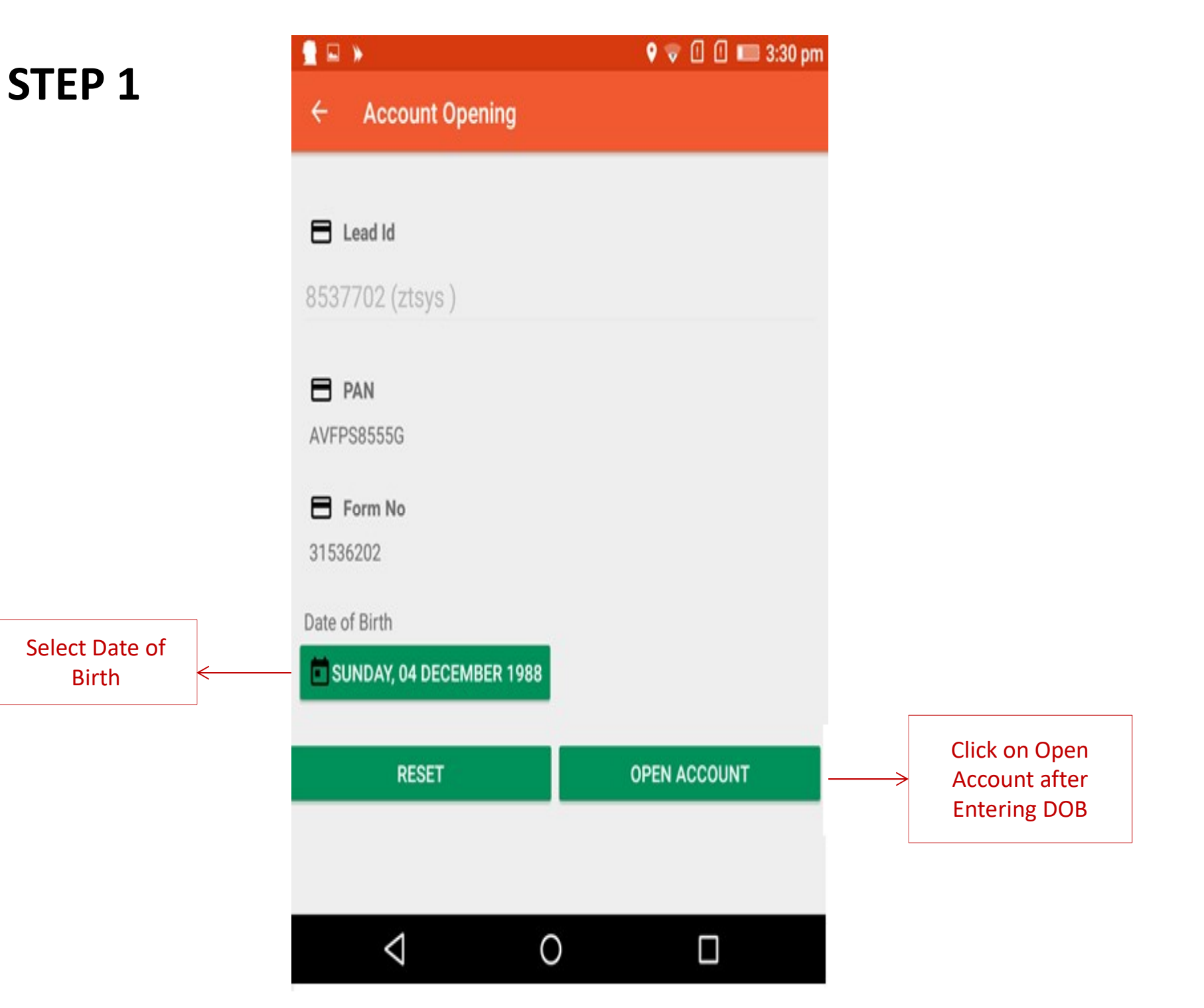

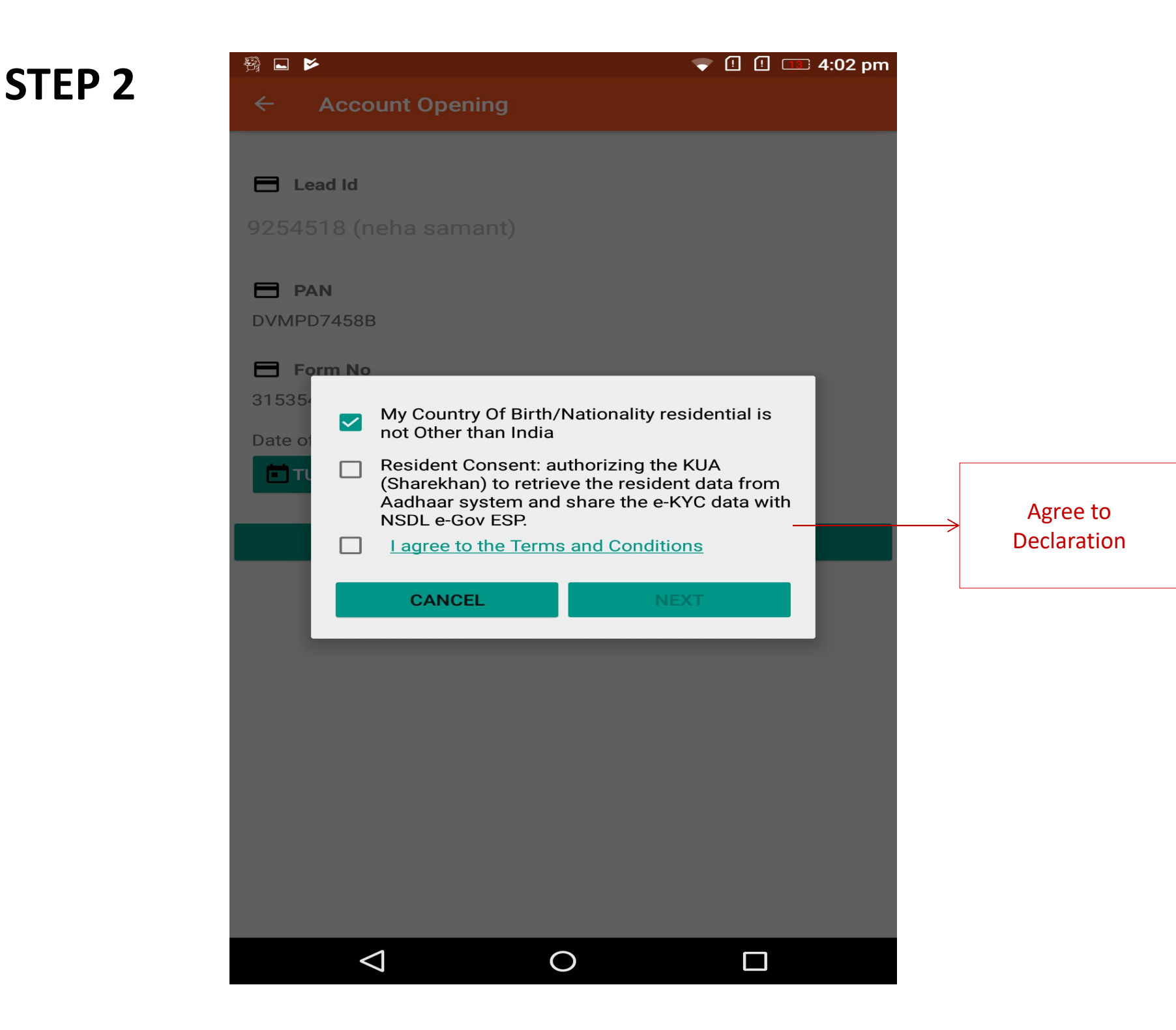

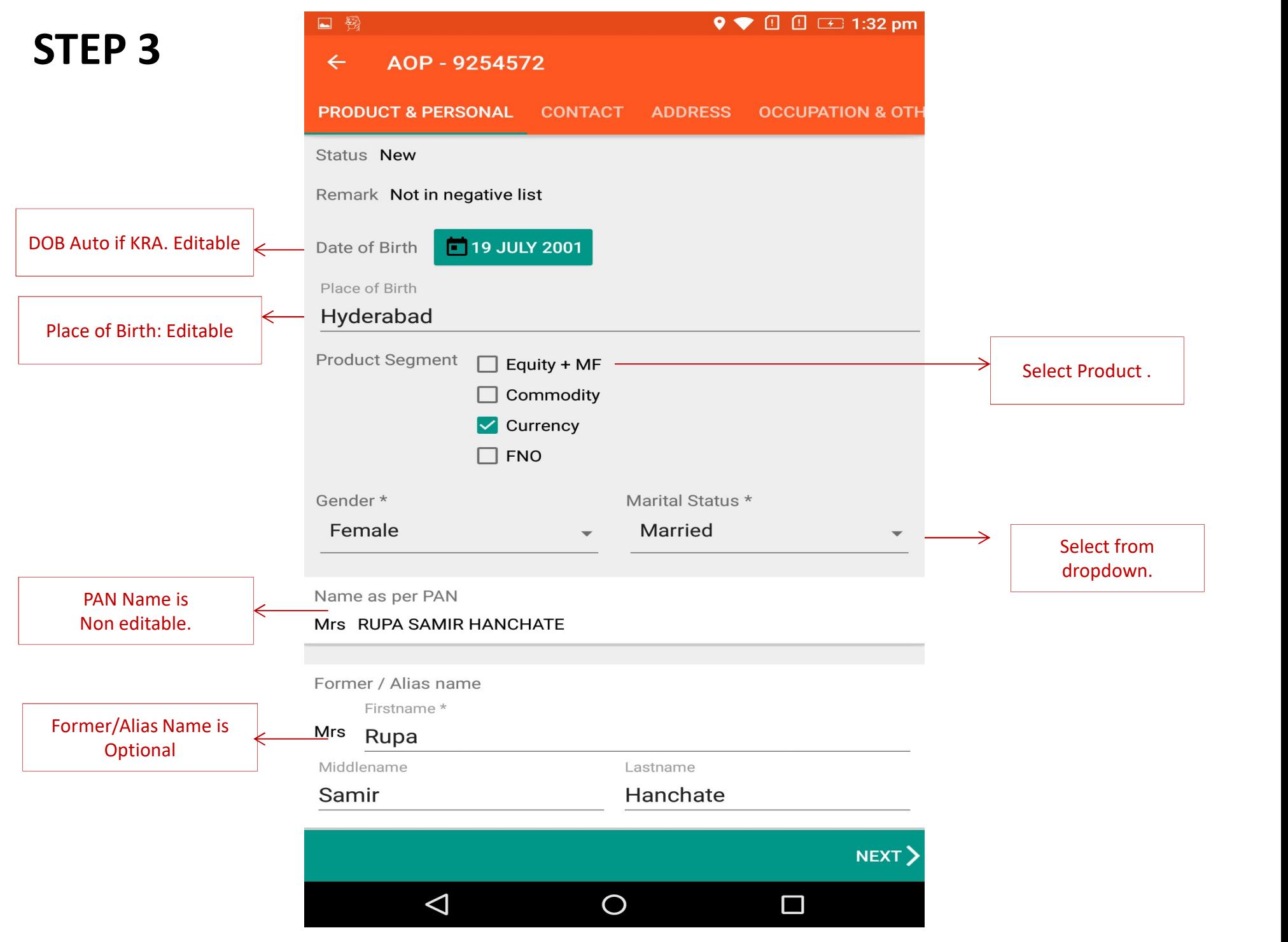

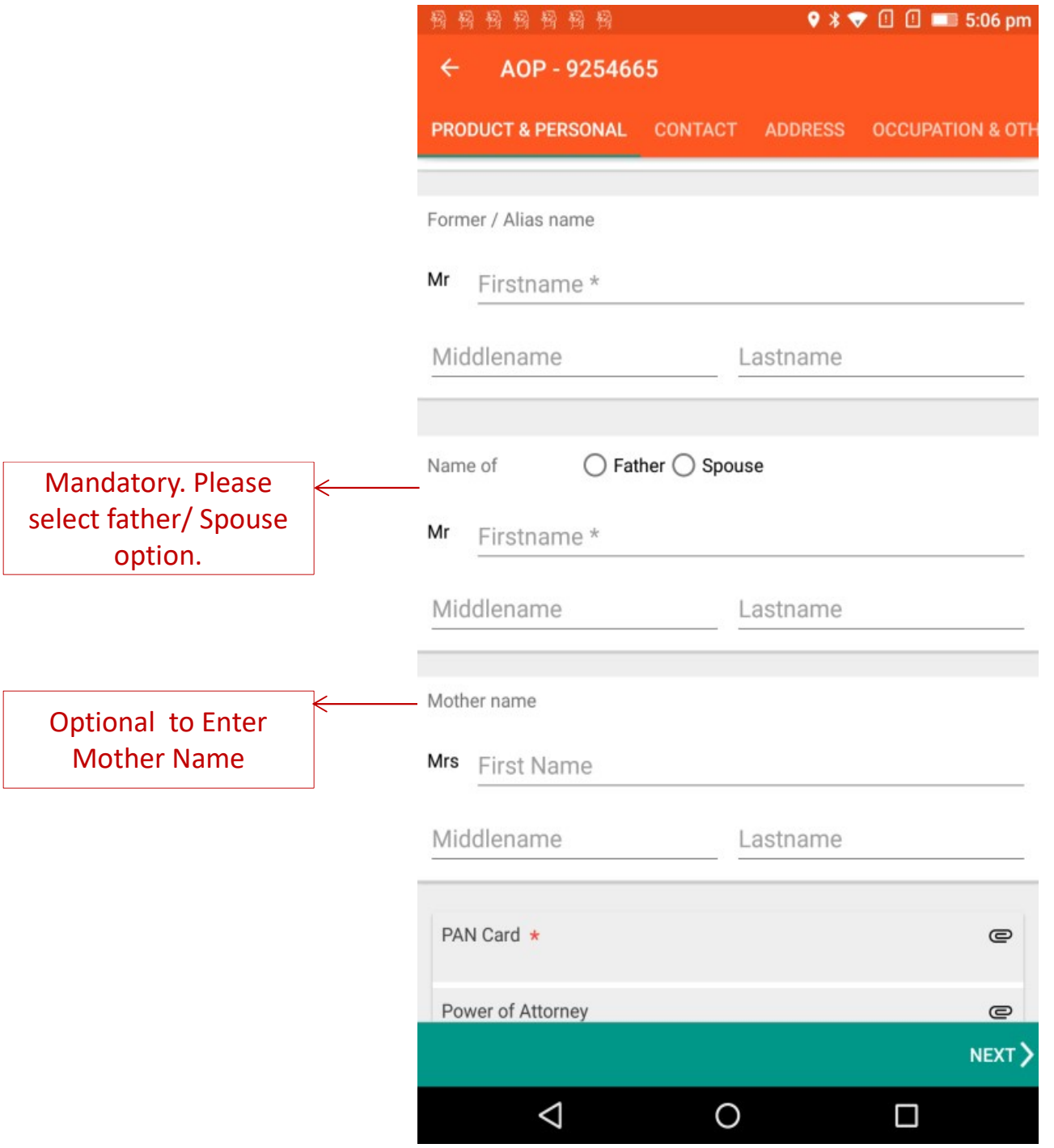

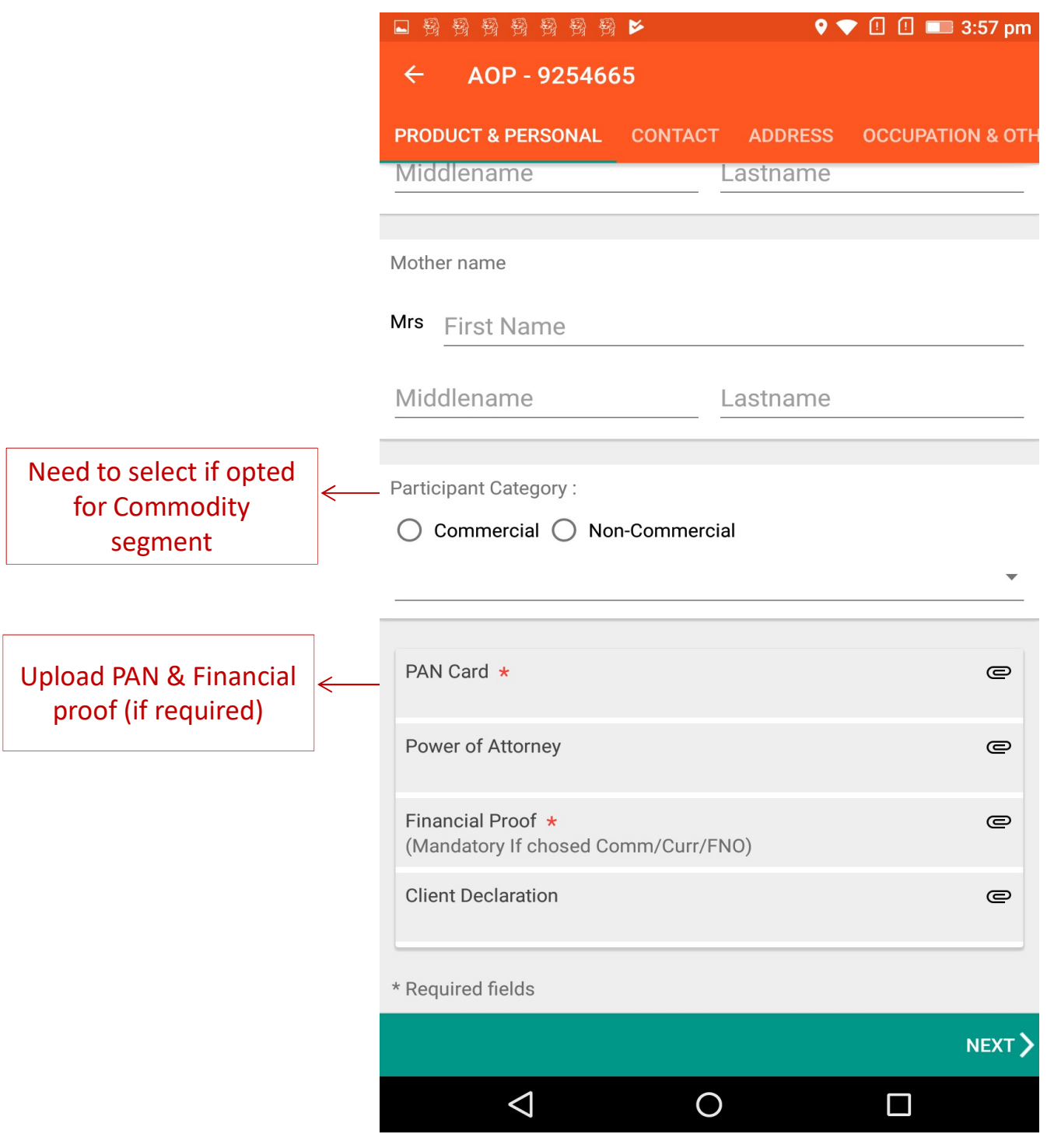

# STEP 4

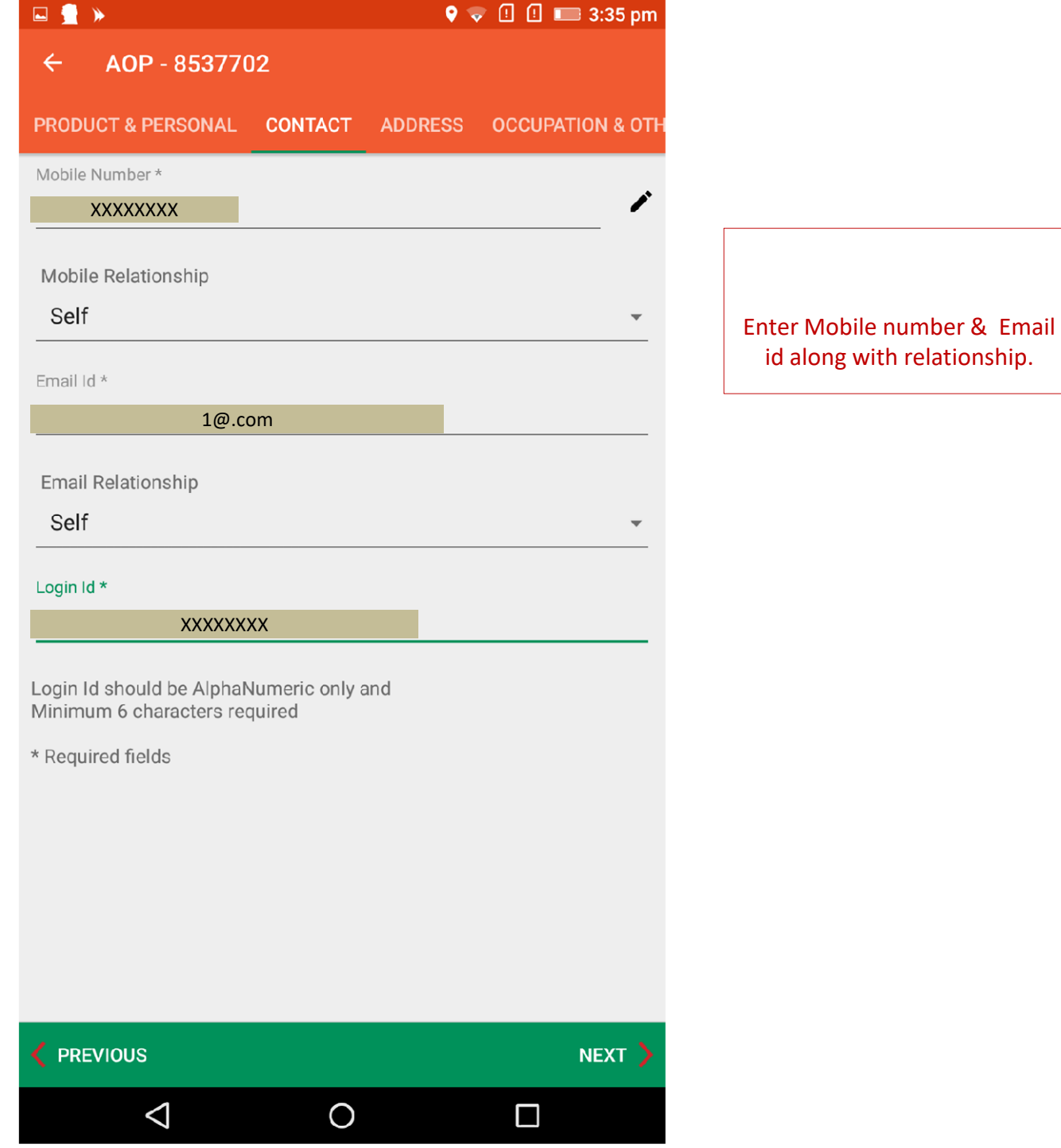

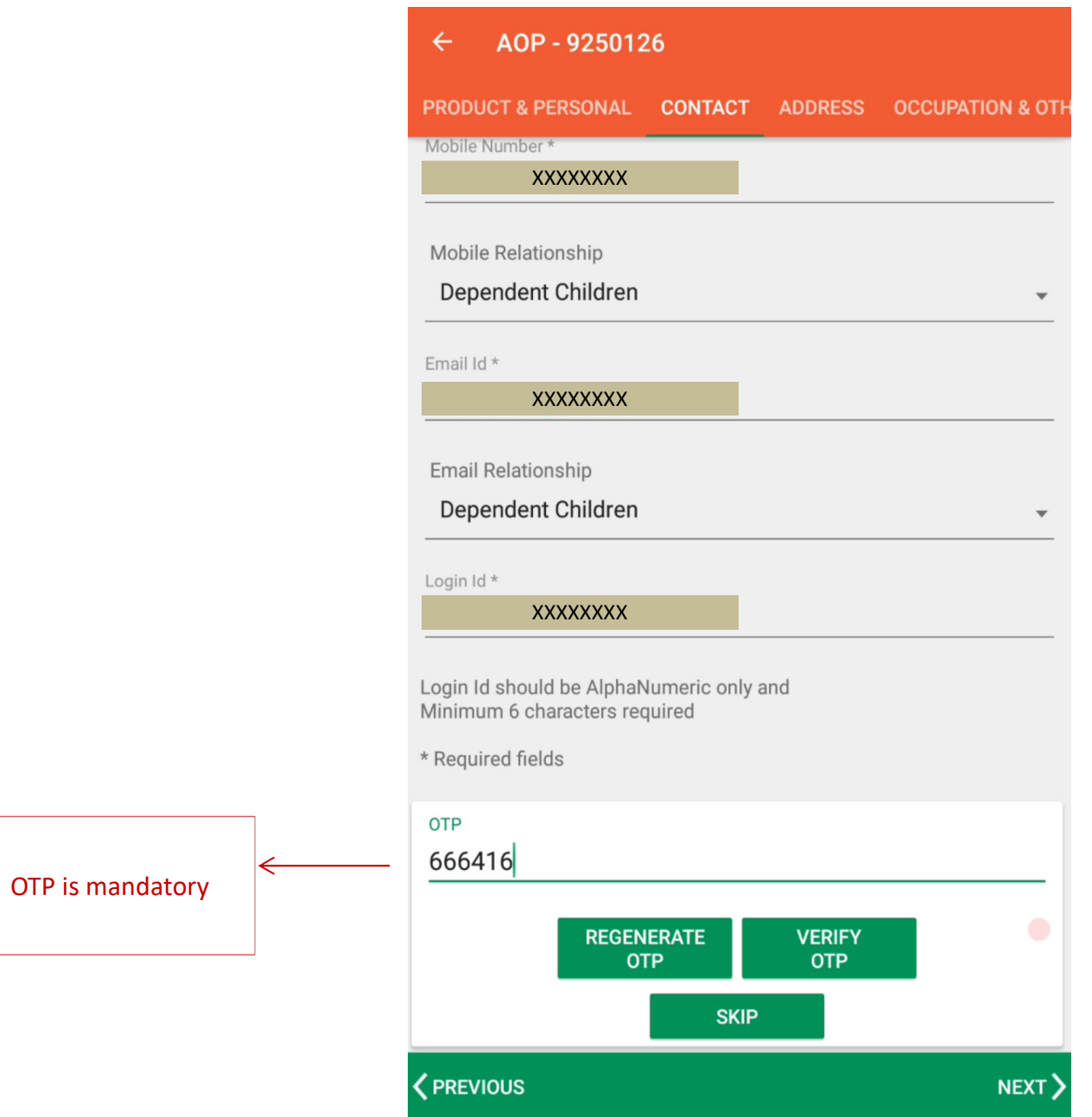

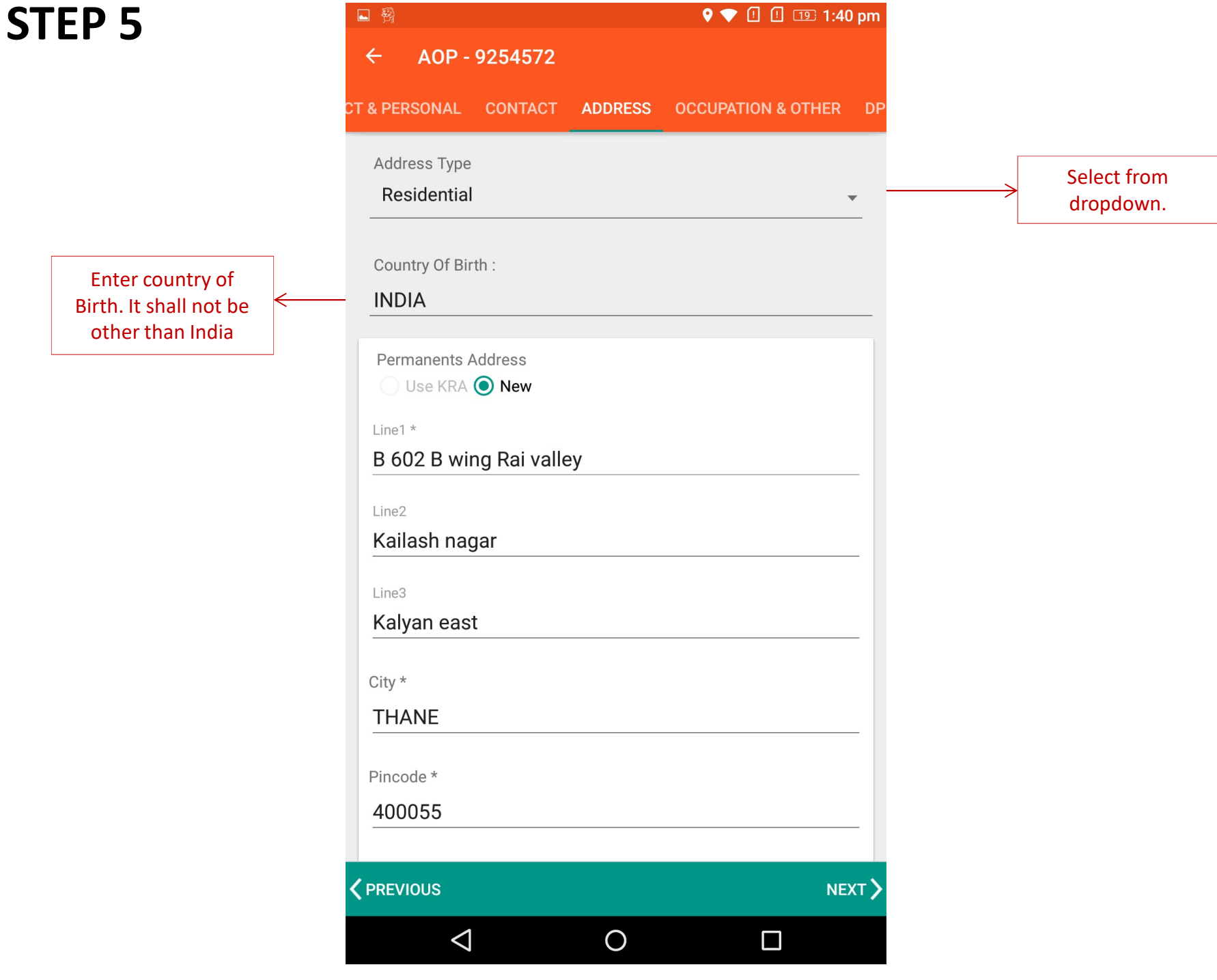

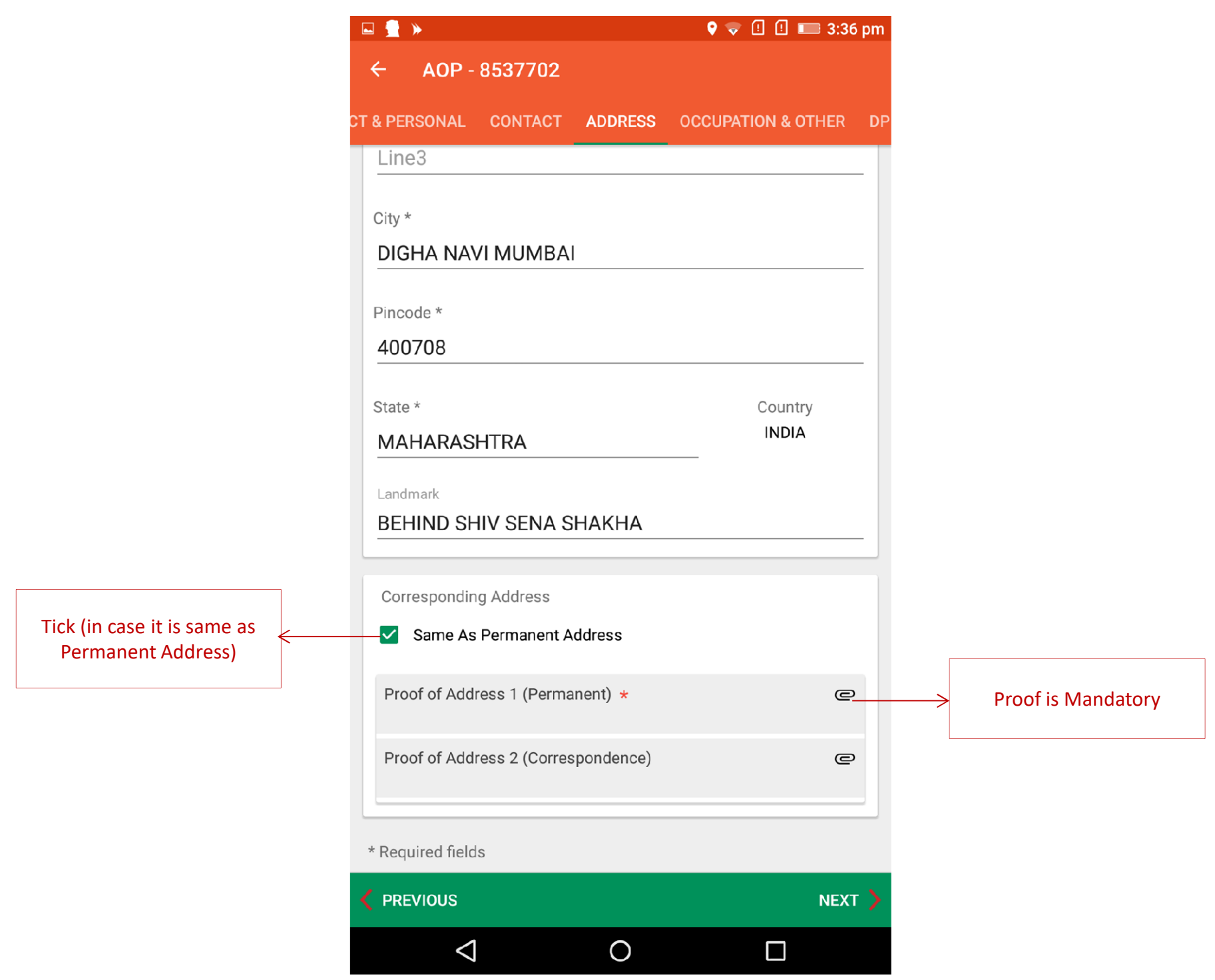

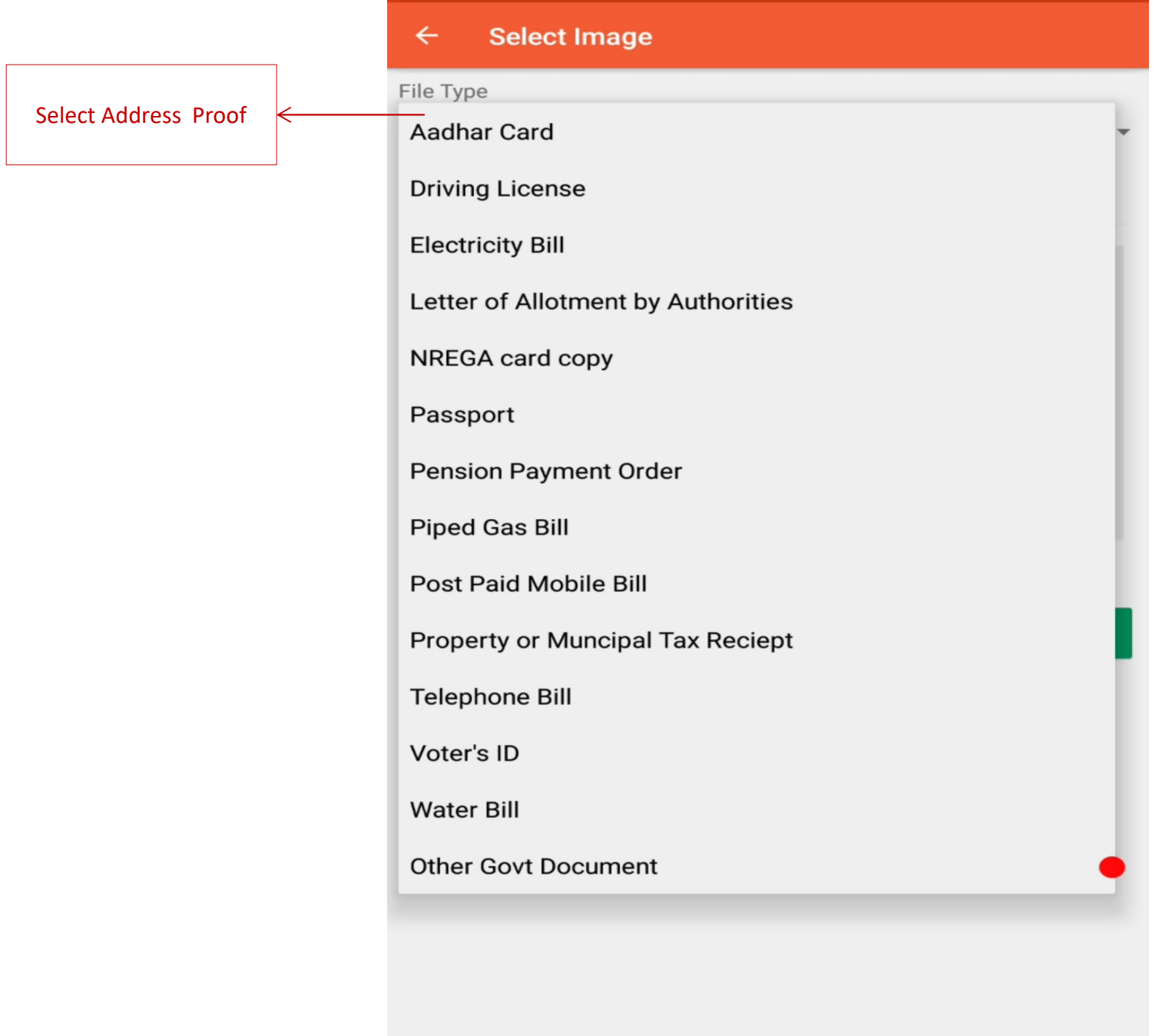

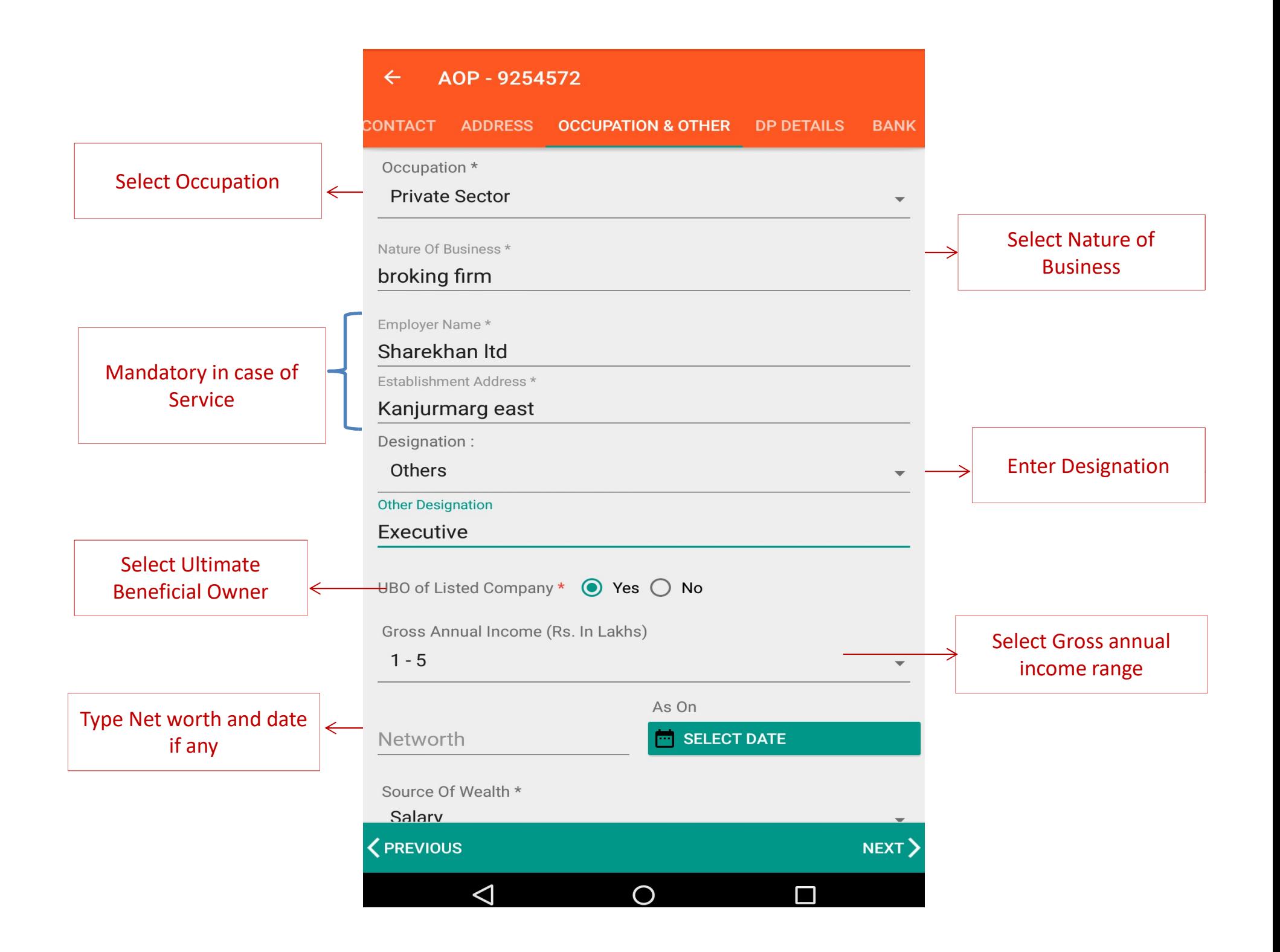

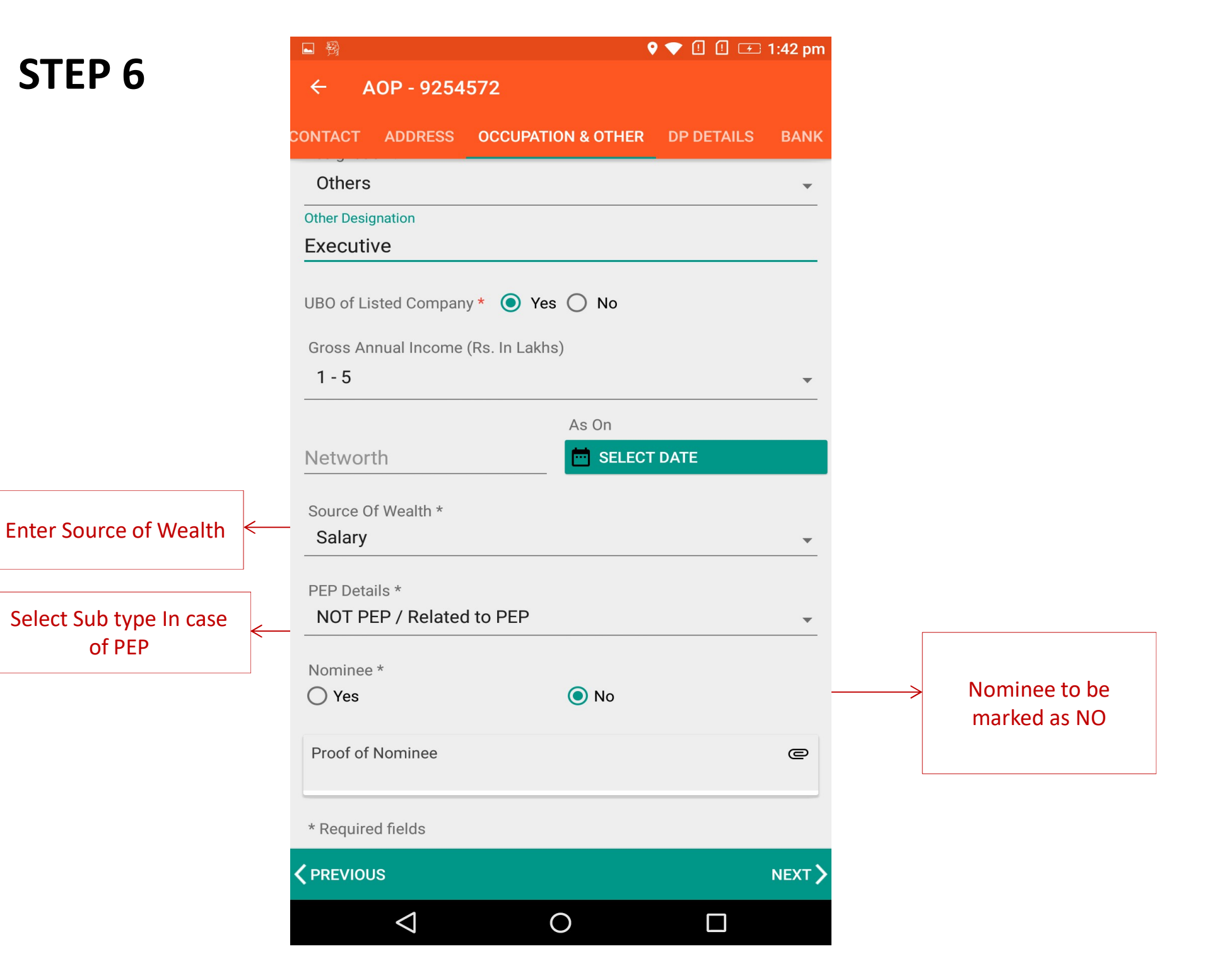

![](_page_24_Picture_0.jpeg)

![](_page_25_Picture_0.jpeg)

# STEP 8

![](_page_26_Picture_18.jpeg)

1. Select IFSC code from Master 2. Please enter IFSC code and all details. (In case IFSC code is not available in Masters.

![](_page_27_Figure_0.jpeg)

![](_page_28_Picture_1.jpeg)

![](_page_29_Figure_0.jpeg)

# **STEP 11**

 $\leftarrow$ AOP - 9254578

**CONSENT BANK BROKERAGE MANDATE ATTACHMENTS** 

#### **MANDATE FOR MAINTAINING THE ACCOUNT ON RUNNING ACCOUNT BASIS**

Agree to the **Terms And** condition.

To,

Sharekhan Limited, 10th Floor, Beta Building, Lodha iThink Techno Campus, Off. JVLR, Opp. Kanjurmarg Station, Kanjurmarg (E), Mumbai - 400042.

Notwithstanding anything contrary contained in any of the document or correspondence, I hereby severally give mandate to you for maintenance of my account with you on running account basis. This mandate shall be applicable to all segments across exchanges maintained with you including Mutual funds availed through NSE MFSS and / or BSE STAR MF or such other platform and without limitation to securities/funds/ currencies/units of mutual funds/commodities.

This mandate is voluntarily given by me as it is cumbersome for me to settle the accounts with you frequently. This will facilitate me in my transactions through you. I also request you to consider the balances in my funds, securities, mutual fund units and currency account with you for the purpose of margins/any other obligations due to you.

In view of the above it would be proper for you to release the funds, mutual fund units and securities due to me on my specific request, either written or oral. You may debit the charges of holding units/securities/ commodities to my account with you.

Further, I, authorise Sharekhan Limited to retain such amount of funds payable to me, not exceeding Rs. 10,000/- (Rupees ten thousand only) or such other permissible amount as directed by regulatory authorities from time to time during any monthly/quarterly settlement of my account. I. further agree that my account shall be deemed to have been settled as per SEBI/Exchange guidelines for respective quarter notwithstanding the said retention by Sharekhan Limited.

![](_page_30_Figure_11.jpeg)

![](_page_31_Picture_0.jpeg)

1. Proof uploaded can be deleted in case if wrongly uploaded by clicking on Deleted icon. 2. Proof uploaded can be viewed by clicking on image.

![](_page_32_Picture_0.jpeg)

![](_page_33_Picture_0.jpeg)

Click on Submit. Data can be rectified till it is submitted by clicking on Previous option. Once the Data is submitted you wont be able to do any changes in data.

![](_page_34_Picture_0.jpeg)

 $\bigcirc$ 

 $\Box$ 

 $\triangle$ 

 $\bigcirc$ 

 $\triangleleft$ 

 $\Box$ 

![](_page_35_Picture_0.jpeg)

#### No: 31535401

# **CLIENT REGISTRATION**

**FORM** 

#### Individual

Join us for a Convenient & Valuable Investing Experience!

![](_page_36_Picture_5.jpeg)

# Sharekhan

by BNP PARIBAS

#### INSTRUCTIONS / CHECKLIST FOR FILLINGKYC FORM

#### A. IMPORTANT POINTS:

- 1 Self attested copy of PNN card is mandatory for all clients, including Promoters/Partners/Karta/Trustees and whole time directors and persons authorized to deal in securities on behalf of company/firm/others.
- 2. Copies of all the documents submitted by the applicant should be selfattested and accompanied by originals for verification.
- 3. If any proof of identity or address is in a foreign language, then translation into English is required.
- 4. Name & address of the applicant mentioned on the KYC form, should match with the documentary proof submitted.
- 5. If correspondence & permanent address are different, then prodis for both have to be submitted.
- 6. Sole proprietor must make the application in his individual name &
- capacity.<br>7. For non-residents and foreign nationals, (allowed to trade subject to RBI and FEMA guidelines), copy of passport/PIO Card/OCI Card and over seas address proof is mandatory.
- 8. For for eign entities, CIN is optional; and in the absence of DIN no. for the directors their pasp ort copy should be given.
- 9. In case of Merchant Navy NRTs, Mariner's declaration or œrtified copy of CDC (Continuou sDI scharge Certificate) is to be submitted.
- 10. For opening an acquirt with Depository participant or Mutual Fund, for aminos photo copy of the School Leaving Certificate (Mark sheet issued by Higher Sexondary Board/Passport of Mnor/Birth Certificate must beprovided.
- 11. Politically Expose dPersons (PEP) are defined as individuals who are or have been entrusted with prominent public functions in a foreign country, e.g., Heads of States or of Governments, senior politicians, senior Government/judicial/imilitary officers, senior executives of state owned corporations. Important political party officials, etc. 12. Relds marked with "" are man datory fields.
- 
- 13. Tick'-"wherever applicable.<br>14. Reasefill all dates in DD-MM-YYYY format.
- 15.KYCnumber of applicant is mandatory for updation of KYCdetalis.
- 16. For particular section update, please tick (v2) in the box available before the se dion number and strike off the section snot required to be updated.<br>17. Carlication / Guidelines on filling Personal Details' section
	-
	- Name: Please state the name with Prefix (Mr/Mrs/Ms/Dr/etc.). The name should match the name as mentioned in the Proof of identity submitted falling which the application is liable to be
- 2 Either father's name or spouse's name is to be mandatorily **fumished**
- B. Proof of Identity (POI): List of documents admissible as Proof of **identity**
- 1. Unique identification Number (UID) (Aadhaar) (Passport/VoterID card/ **Driving Loense**
- If driving license number or passport is provided as proof of identity then expirydate is to be man dator ly furnished.

2. PNN card with photograph.

- 3. Identity card/ document with applicant's Photo, issued by any of the following: Central/State Government and its Departments, Statutory/Regulatory Authorities, Public Sector Undertakings, Schedule d'Commer dal Banks, Public Financial Institutions.
- 4. eKYC service launched by UDA shall also be accepted as a valid process for KYC verification. The information containing the relevant clent details and photograph made available from UDA as a result of e-KYC process shall be treated as a valid proof of identity.

1. NST RUCTIONS / CHECK LIST

ł.

Additional do currents in case of traiding in derivatives segment (liketraitive list):

![](_page_36_Picture_332.jpeg)

\* Relevantdocuments as per risk management policy of the stock broker to be provided by the client from time to time

In addition to the above permanent address proof the below proof can be a grented for gumes pondence proof. Self-declaration by High Court and Supreme Court judges, giving the new a ddress in respect of their own accounts.

Mandatory

Proof of address issued by any of the following: Bank Managers of<br>Scheduled Commercial Banks/Scheduled Co-Operative  $\rightarrow$ Bank/Multinational Foreign Banks / Gazetted Officer / Notary public / Bected representatives to the Legislative Assembly / Parliament / Documents issue dby any Govt. or Statutory Authority.

C. Proof of Address (POA): - List of documents admissible as Proof of

Permanant Address:<br>"Passport / Voters identity Card / Aadhaar Card / Driving License...

Bank account or Post Office savings bank account statement.

date of submission.)

Correspondence Address:

Address: (\*Documents having an expiry date should be valid on the

Utility bill which is not more than two months old of any service provider

(electricity, telephone, post-paid mobile phone, piped gas, water bill.).<br>Property or Municipal Tax receipt.

Pension or family pension payment orders (PPOs) issued to retired employees by Government Departments or Public Sector

Letter of a lotment of accommodation from employer issued by State or

Central Government departments, statutory or guilatory bodies, public

sector undertakings, scheduled commercial banks, financial

institutions and listed companies. Similarly, leave and illoense

agreements with such employers allotting official accommodation.<br>Documents issued by Government departments of foreign jurisdictions

and letter I squed by Foreign Embassy or Mission in India.

- identity card/document with address, issued by any of the following: Central/State Government and its Departments, StatutoryRegulatory Authorities, Public Sector Undertalkings, Scheduled Commercial Banks,<br>Public Financial Institutions, Colleges affiliated to Universities and Professional Bodies such as ICAI, ICWA, ICSI, Bar Council etc., to their Members.
- 4. For FIVsuba count, Power of Attorney given by FI/sub-account to the Custodians (which are duly notarized and /or apostiled or consularised) that gives the registered a ddress should be taken. 5. The proof of address in the name of the spouse may be accepted.
- Audioan Letter Issued by UIDAIsh all be a dmissible as Pro of of address In addition to Proof of Identity.<br>7. e-KYC service launched by UIDAI shall also be accepted as a valid
- process for KYC verification. The information containing the relevant clent details and photograph made available from UIDA as a result of e-KYC process shall be treated as a valid proof of address.<br>Exemptions/clarifications to PAN ("Suffident documentary evidence in
- n. support of such daims to be collected.)
- In case of transactions undertaken on behalf of Central Government and/or State Government and by officials appointed by Courts e.g. Official liquidatos Count receiver etc. Investors residing in the state of Sikkm.
- 3. UN entities/multilateral agencies exempt from paying taxes/fling tax returns in India.
- 4. SPof Mutual Funds upto Rt. 50, 000/-p.a.
- 5. In case of Institutional clients, namely, Filis, MFs, VCFs, FVC is. Scheduled Commercial Banks, Multilateral and Blateral Development Financial Institutions, State Industrial Development Corporations, Insurance Companies registered with RDA and Rublic Finandal Institution as defined under section 4 Aof the Companies Act. 1956, Custodans shall verfy the PAN card details with the original PAN card and provide duly certifed copies of such verified PAN details to the intermediary.

E. List of people authorized to attest the documents: Notary Public, Guzetted Officer, Manager of a Scheduled Commercial/Co-operative bank or Multinational Bank (Name , Designation & Sealshould be affixed on the copy)

![](_page_37_Picture_3.jpeg)

![](_page_38_Figure_0.jpeg)

![](_page_39_Figure_0.jpeg)

![](_page_40_Picture_0.jpeg)

![](_page_41_Figure_0.jpeg)

![](_page_42_Figure_0.jpeg)

![](_page_43_Picture_1.jpeg)

#### 10:56 89% **Account Opening** ▅ 17-01-2020 10:32 12956667 Form No: 32622813 **Customer Status: No Aadhaar or KRA Compliant Customer Name: PANKAJ DEV** Sk Reference No: 4266379 Original TAT: 30 (HH:mm) AOP Status: AOP In Process<br>Image Upload Status: Success 15-01-2020 19:32 12956642 Form No: 32612287 Customer Status: **No Aadhaar or KRA Compliant Customer Name: VISHOD AGARWAL** Sk Reference No: 4265841 Original TAT: 63 (HH:mm) AOP Status: **Account Opened** Image Upload Status: Success

#### 12934265

13-01-2020 20:11

![](_page_44_Picture_72.jpeg)

# Status of Non Esign (Scan/Physical) forms logged in | forms logged in<br>| Under Scrutiny<br>|- Need to scrap<br>| the KYC<br>| Non Esign form<br>| number to be

# Under data Entry Us of Non Esign (Scan/Phys<br>
Under data<br>
Entry<br>
• Account to be<br>
• Account to be<br>
• Need to scrap<br>
+ Non Esign form<br>
+ Non Esign form<br>
+ Non Esign form<br>
+ Non Esign form<br>
+ Non Esign form<br>
+ Non Esign form<br>
+ Non Esign form activated by AOD team  $\bullet$  Non Esign form  $\bullet$  Non Esign form  $\bullet$  Non Esign form  $\bullet$  Non Esign form  $\bullet$ Under (Scan/Physical) forms logg<br>
Under<br>
Objection<br>
• Need to scrap<br>
• Need to scrap<br>
• Need to scrap<br>
• Need to scrap<br>
• Need to scrap<br>
• Need to scrap<br>
• Need to scrap<br>
• Need to scrap<br>
• Non Esign form<br>
• Non Esign form<br>
• No the KYC

# Objection

- 
- number to be replaced with NSDL Esign/ virtual form number

# Under Scrutiny

- the KYC
- Non Esign form CDSL Esign CDSL Esign form number to be replaced with NSDL Esign/ Inder Scrutiny<br>
Need to scrap<br>
the KYC<br>
Non Esign form<br>
number to be<br>
replaced with<br>
NSDL Esign/<br>
CDSL Esign form<br>
number number

# Status of Esign forms logged in

![](_page_46_Figure_1.jpeg)

# Thank You......Let's Begin....

Thank You......Let's Begin....<br>For activation of Esign , pls email to **esign@sharekhan.com**